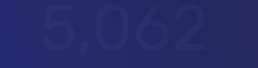

### R U T E R M I N A L

# **Передача Fx и FxSwap сделок на Клиринг CPCL**

ООО «СофтВел». 2023

## **RuTerminal расширяет возможности**

В RuTerminal реализована передача OTC FX сделок на клиринг в режиме **CPCL** 

Теперь при регистрации сделки по продуктам Fx и FxSwap пользователь сможет отправить сделку на Клиринг

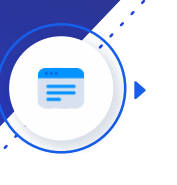

Расширеный список контрагентов без подписания ISDA/RISDA и установки лимита

Гарантия исполнения, централизованный клиринг и расчеты

Отсутствие кредитного

и расчетного рисков

ОТС сделка неттируется и попадает в единую позицию с биржевыми сделками

## **Как реализовать передачу сделок Fx и FxSwap на Клиринг?**

Для подключения к функционалу передачи сделок на CPCL необходимо выполнить следующие действия:

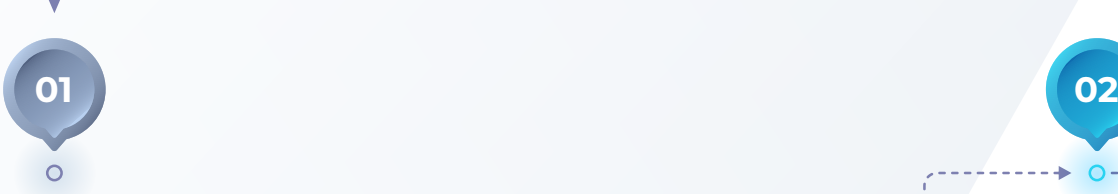

#### **Получение доступа к борду CPCL**

Заполнить анкету на подключение к Валютной секции, для передачи сделок на Клиринг.

*[■](https://fs.moex.com/files/23763) [Подробная инструкция по заполнению анкеты](https://fs.moex.com/files/23763)  [\(Приложение 1\)](https://fs.moex.com/files/23763)*

#### **Получить доступ к клирингу в RuTerminal**

В запросе указать инструменты, по которым вы готовы производить расчеты:

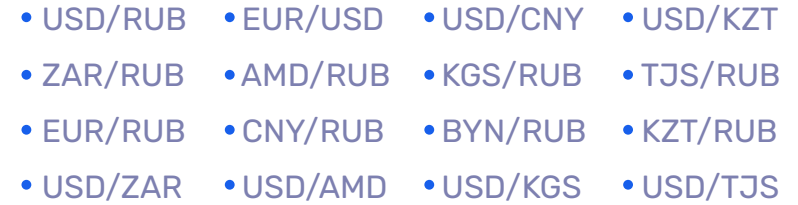

*[■](http://karpov@softwell.ru) [Получить доступ: karpov@softwell.ru](http://karpov@softwell.ru)*

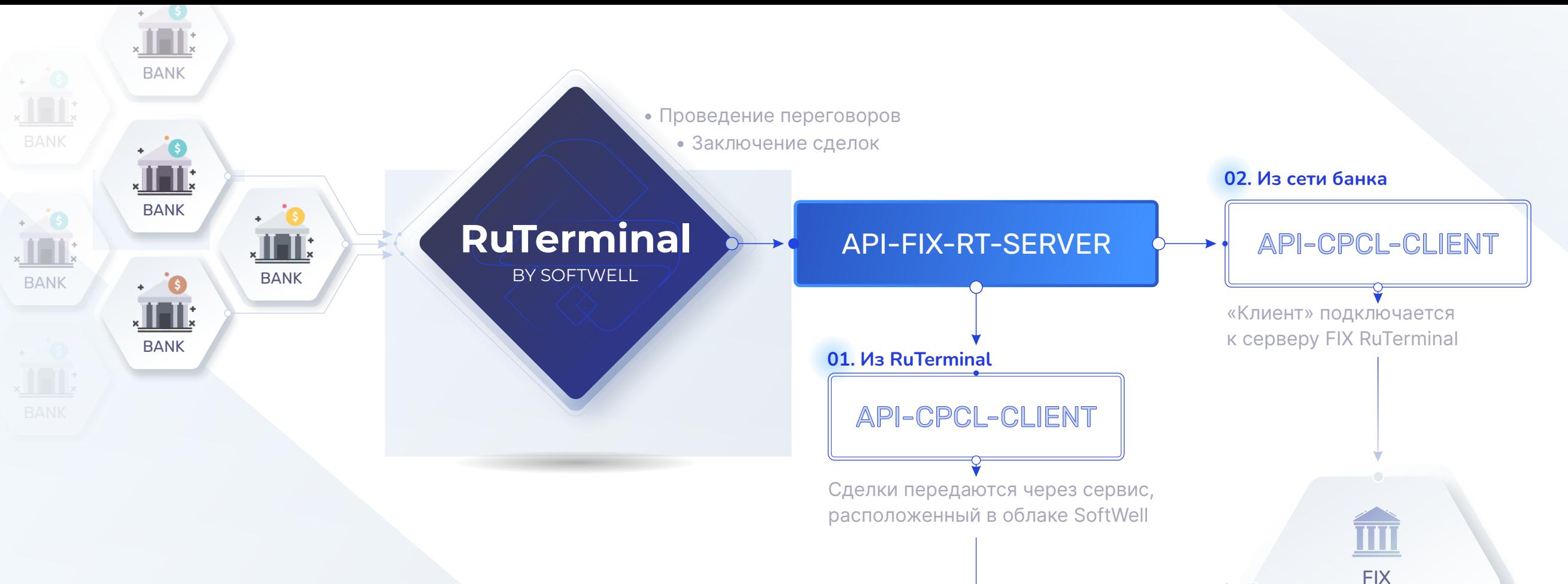

Валютного рынка Московской Биржи

### **Передача сделок на Клиринг**

#### **01. Из RuTerminal**

**03**

— для подключения в анкете МосБиржи необходимо указать RuTerminal в качестве ВПТС.

#### **02. Из сети банка**

— «клиент» будет размещен в сети банка. Вы можете использовать собственное решение или использовать [наш «клиент»](https://github.com/softwell-ru/rt-clearing) «клиент».

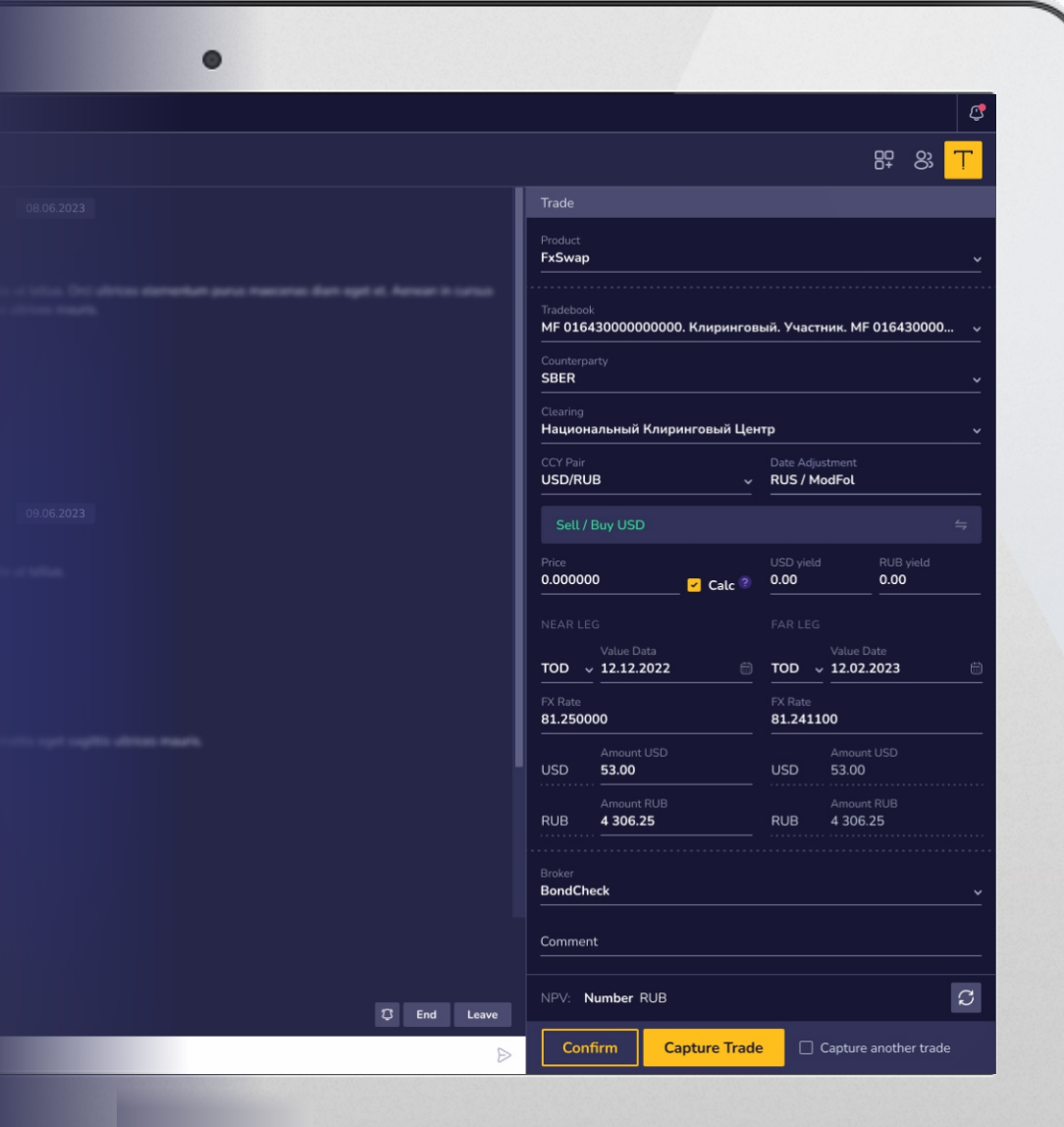

**03 04**

### **Укажите Клиринговую организацию на форме сделки**

После выполнения всех настроек, на формах сделок Fx и FxSwap в RuTermial Вам будет доступно поле «Клиринг»

При заключении сделки, Вам останется указать ее параметры и выбрать НКЦ в качестве клиринговой организации.

**Сделка будет успешно зарегистрирована в режиме CPCL при выполнении следующих условий:** 

- Оба контрагента являются Участниками Клиринга НКЦ
- Оба контрагента передают сделки на обработку МосБиржи, из любого источника
- Средств единого лимита достаточно для исполнения обязательств по сделке

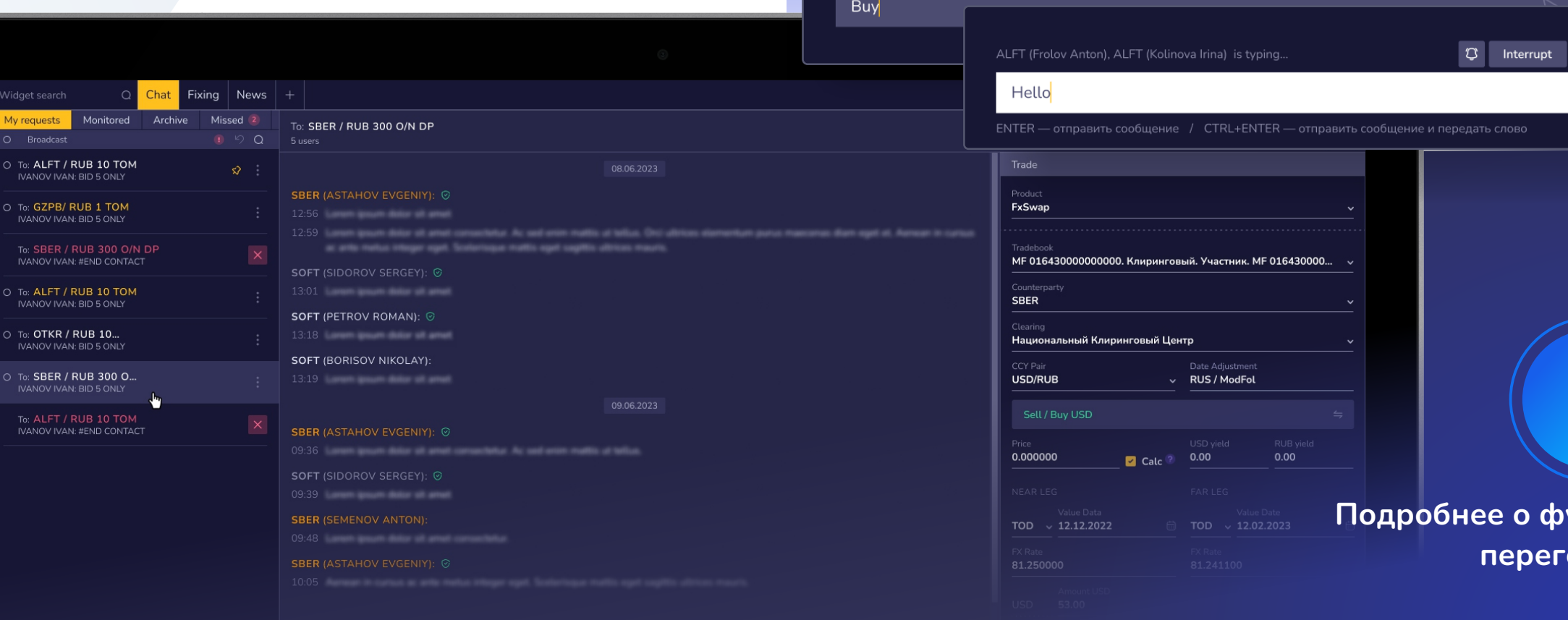

Согласовывайте условия сделок через функционал ведения переговоров

### **Ведение переговоров**

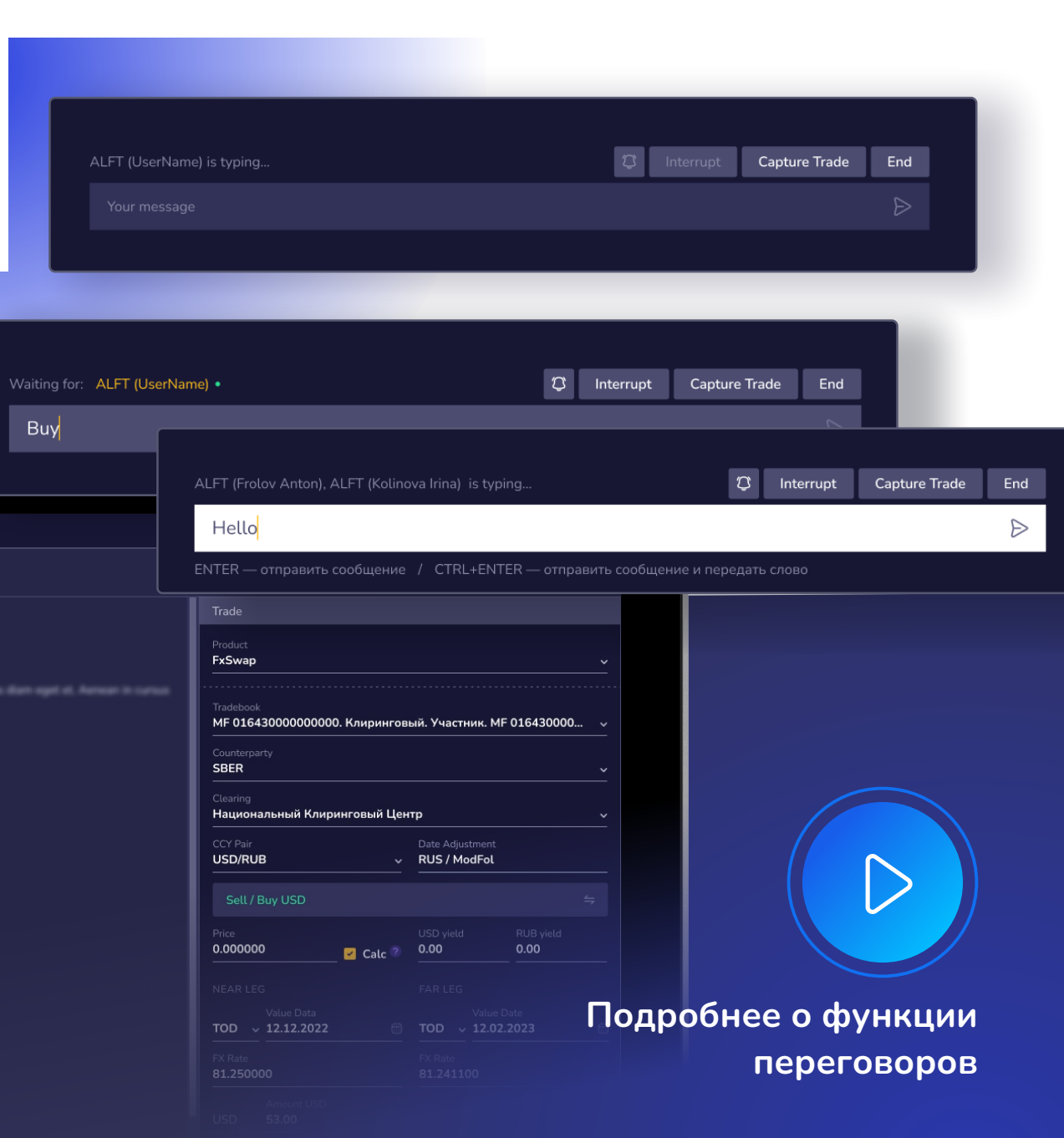

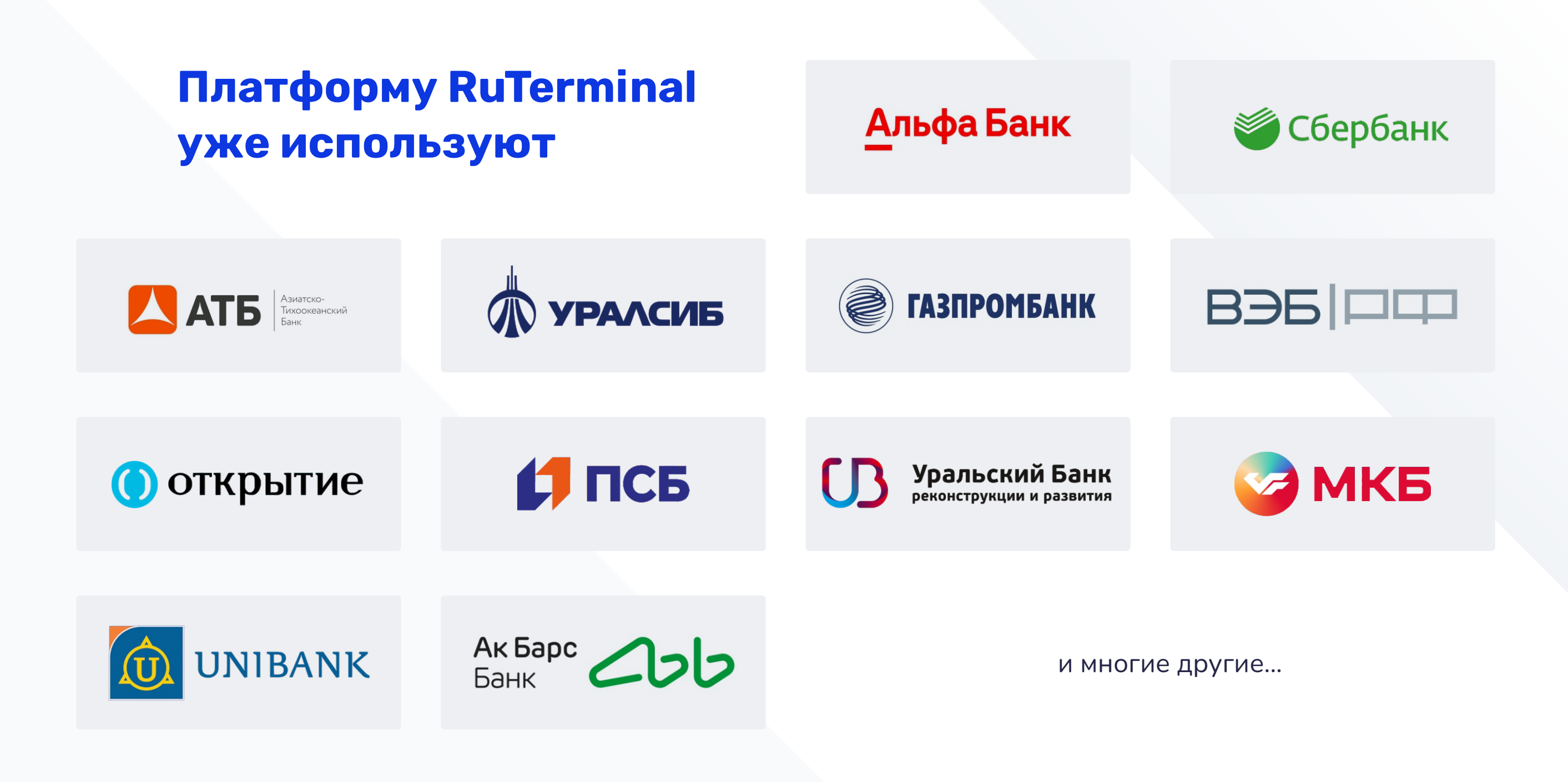

## **Карпов Анатолий**

Генеральный директор SoftWell

+7 (495) 960-10-18

karpov@softwell.ru  $\odot$ 

> • Клиринг ОТС F[x](file://C:/Users/Tatiana/Downloads/kliring-s-ck-shemy-i-klientskiy-put.pdf) [сделок с Центральным контрагентом](file://C:/Users/Tatiana/Downloads/kliring-s-ck-shemy-i-klientskiy-put.pdf) [• Передача сделок в Клиринговую организацию. CPCL.](https://confluence.softwell.ru/pages/viewpage.action?pageId=216926013)

[Московская Биржа](https://confluence.softwell.ru/pages/viewpage.action?pageId=216926013) 

[• Исходный код нашего](https://github.com/softwell-ru/rt-clearing) *[клиента](https://github.com/softwell-ru/rt-clearing)* на GitHub <sup>А</sup>

Σ Тш  $\mathtt{\mathtt{a}}$  $\mathbf z$ АЛЫ